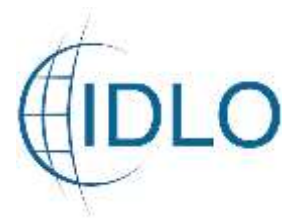

## **MALI: Appel ouvert à notes conceptuelles de sous-projets**

## **APPUI INTEGRE AUX SYSTEMES DE JUSTICE PENALE DU MALI, DU BURKINA FASO ET DU NIGER**

## **REF. NR. 001/22**

## **Réponses aux questions reçues**

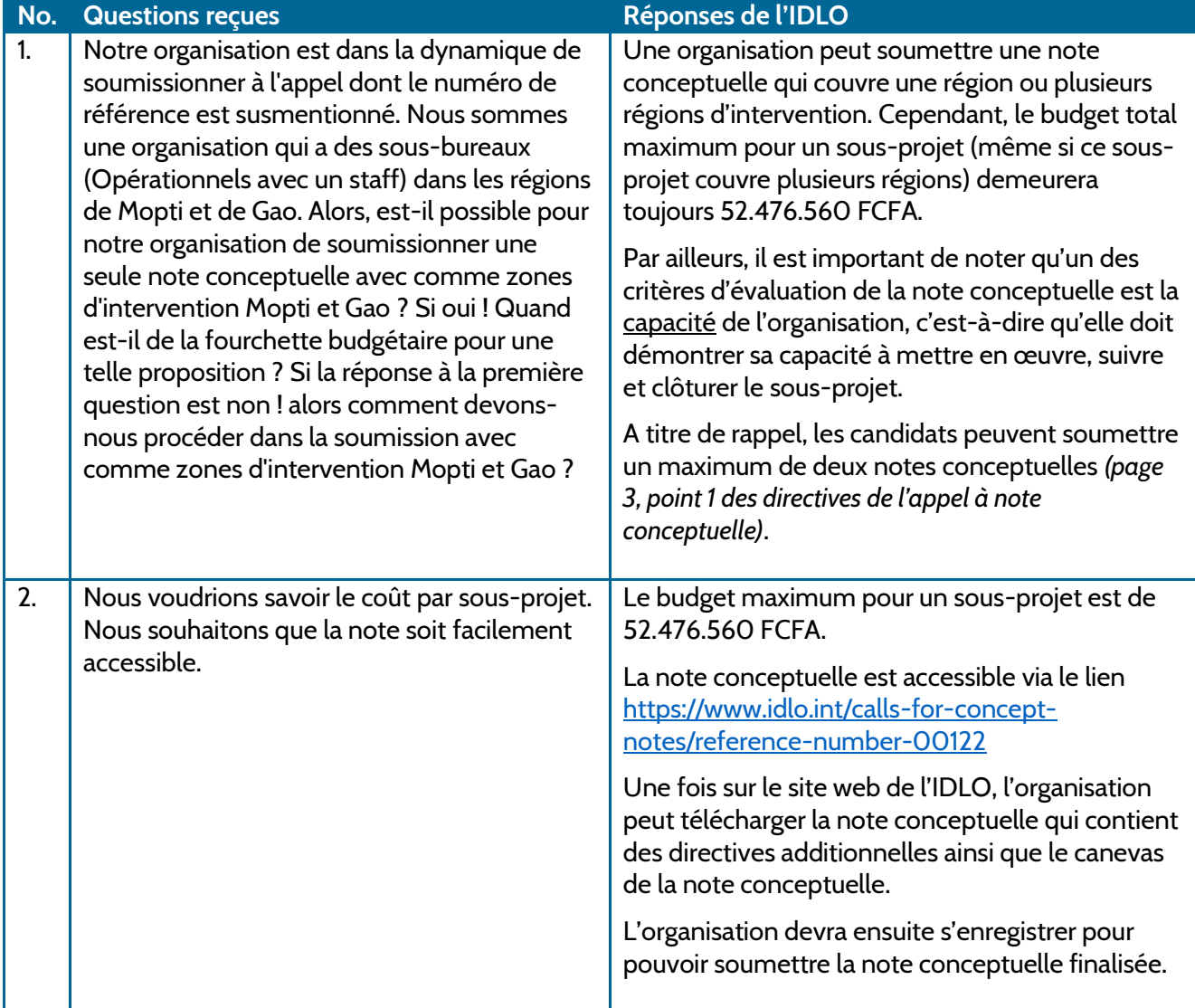